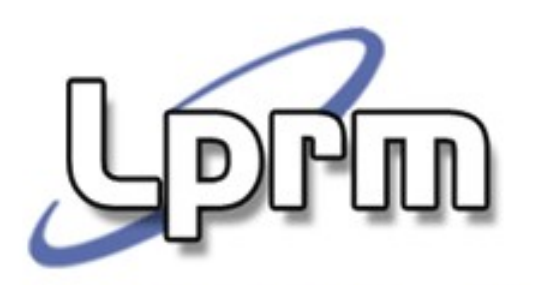

IPC

## Shared Memory

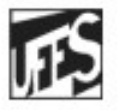

Universidade Federal do Espírito Santo Departamento de Informática

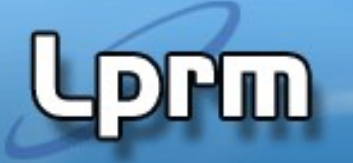

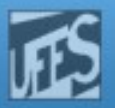

## Memória Compartilhada (Shared Memory) (1)

- Mecanismo de IPC que cria uma região de memória que pode ser compartilhada por dois ou mais processos.
	- Após a criação, a região deve ser ligada ao processo. Ao ser ligada a um processo, a região de memória criada passa a fazer parte do seu espaço de endereçamento.
	- O processo pode então ler ou gravar no segmento, de acordo com as as permissões defnidas na operação de "attachment".
- O S.O. oferece chamadas para criar regiões de memória compartilhada, mas não se envolve diretamente na comunicação entre os processos.
	- As regiões e os processos que as utilizam são gerenciados pelo núcleo, mas o acesso ao conteúdo é feito diretamente pelos processos.

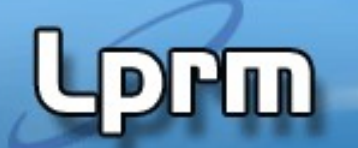

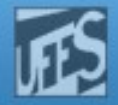

## Memória Compartilhada (2)

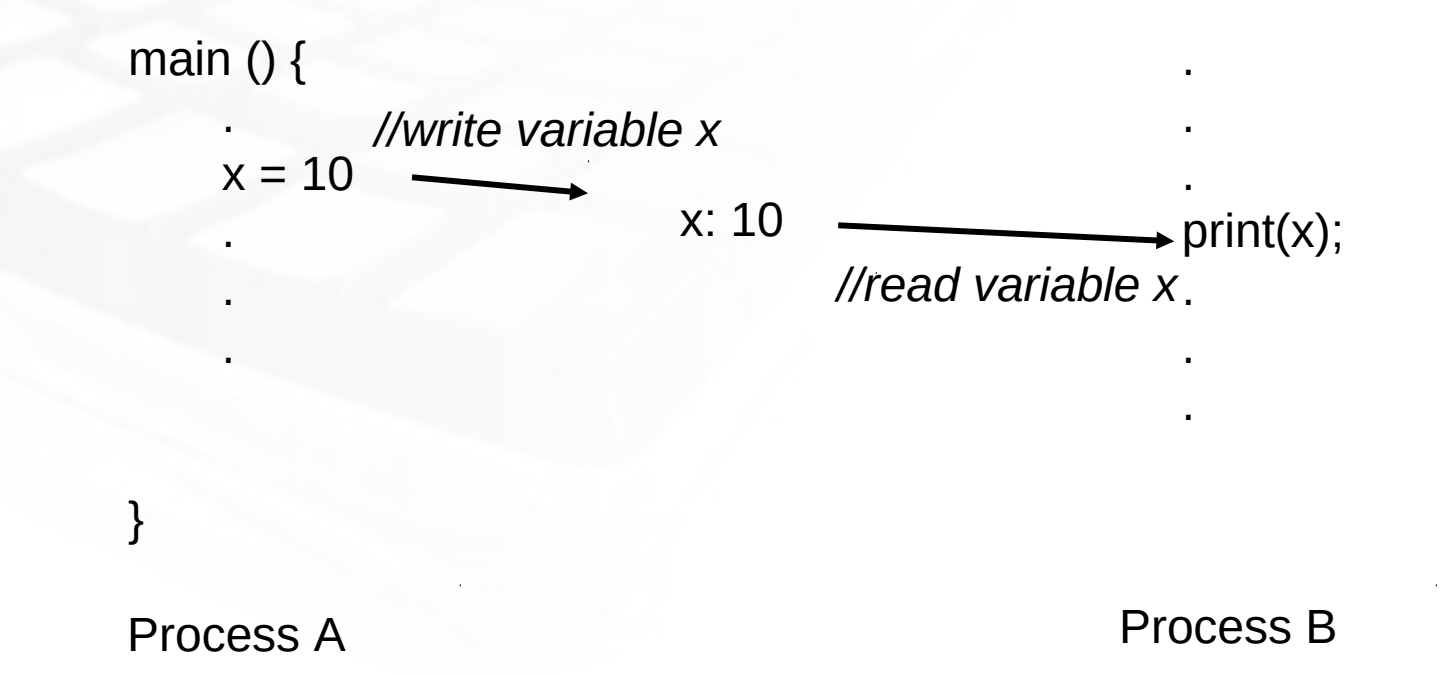

Se um processo faz alguma modifcação na região compartilhada, isso é visto por todos os outros processos que compartilham a região.

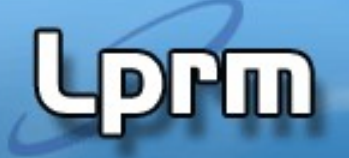

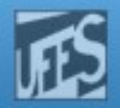

# Memória Compartilhada (3)

## Vantagens:

- **Eficiência**
- É a maneira mais rápida para dois processos efetuarem uma troca de dados.
- Os dados não precisam ser passados ao kernel para que este os repasse aos outros processos. O acesso à memória é direto.
- Acesso randômico
- Diferentemente dos pipes, é possível acessar uma parte específca de uma estrutura de dados que está sendo comunicada.

## Desvantagens:

 Não existe um mecanismo automático (implícito) de **sincronização**, podendo exigir, por exemplo, o uso de semáforos para controlar ou inibir condições de corrida.

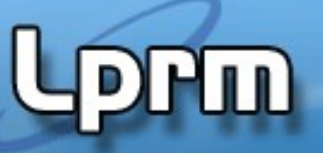

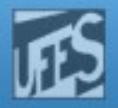

## Criação e uso de uma área de memória compartilhada (1)

### Pode ser resumida na seguinte seqüência de passos

1.O processo pa solicita ao núcleo a criação de uma área de memória compartilhada, informando o tamanho e as permissões de acesso; o retorno dessa operação é um identifcador (id) da área criada.

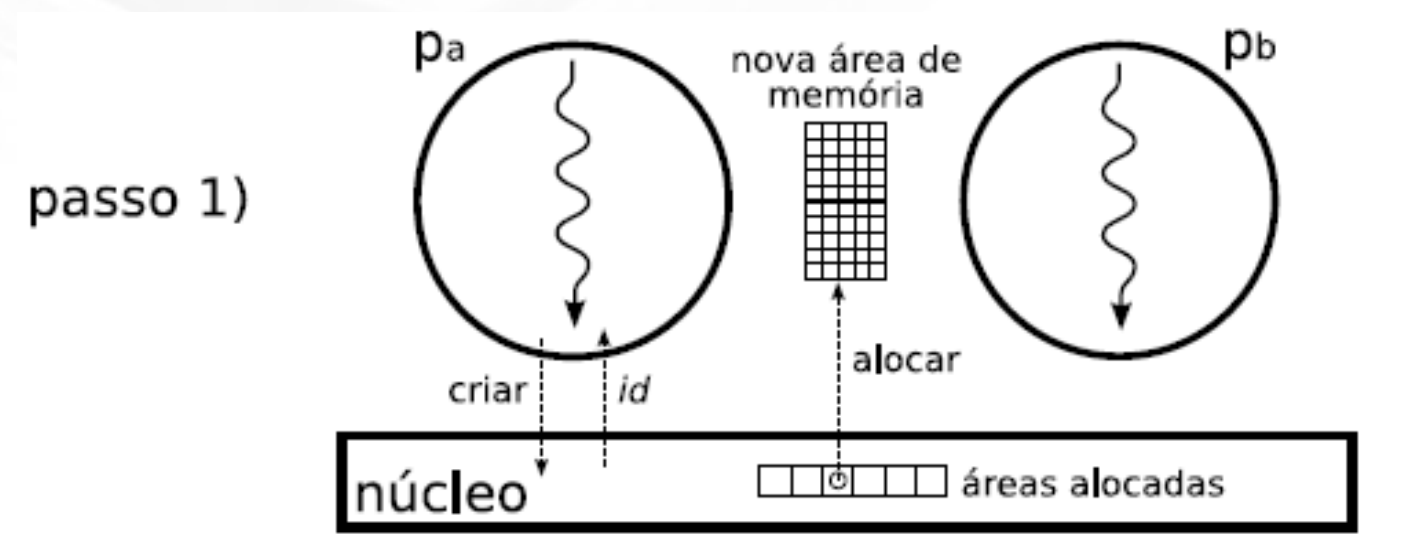

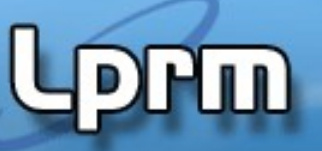

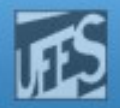

## Criação e uso de uma área de memória compartilhada (2)

- 2.O processo pa solicita ao núcleo que a área recém-criada seja anexada ao seu espaço de endereçamento. Esta operação retorna um ponteiro para a nova área de memória, que pode então ser acessada pelo processo.
- 3.O processo pb obtém o identifcador id da área de memória criada por pa.

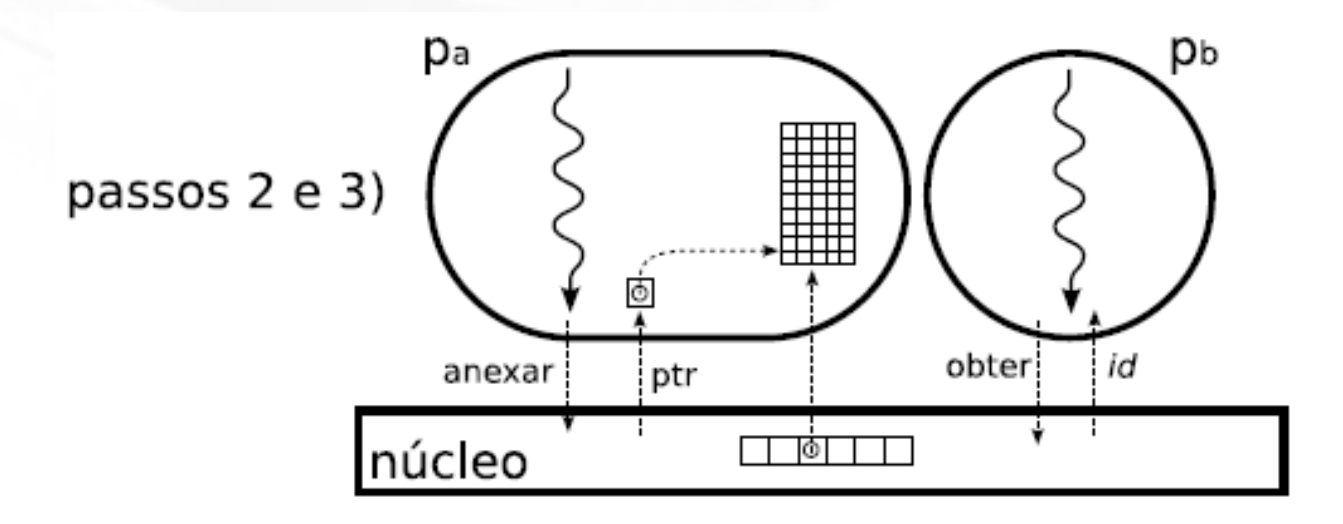

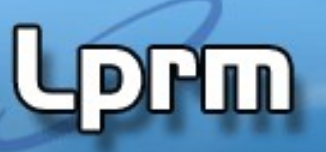

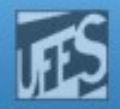

## Criação e uso de uma área de memória compartilhada (3)

- 4.O processo pb solicita ao núcleo que a área de memória seja anexada ao seu espaço de endereçamento e recebe um ponteiro para o acesso à mesma.
- 5.Os processos pa e pb acessam a área de memória compartilhada através dos ponteiros informados pelo núcleo.

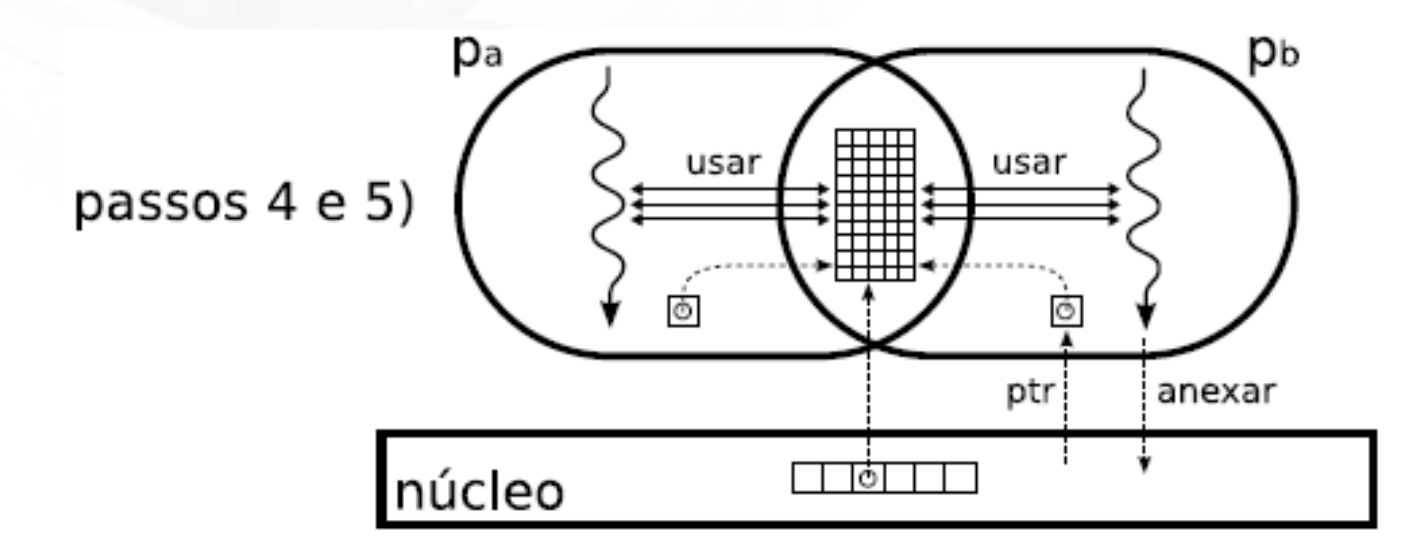

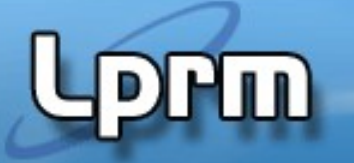

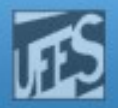

# Acesso à Memória Compartilhada

 O acesso a memória partilhada é feito por funções com prefxo shm.

#include <sys/types.h>

#include <sys/ipc.h>

#include <sys/shm.h>

- Chamadas de sistema:
	- **shmget():** cria zona de memória compartilhada.
	- **shmat():** liga ("attach") zona de memória compartilhada ao espaço de endereçamento do processo.
	- **shmdt():** desliga ("detach") zona de memória compartilhada do espaço de endereçamento do processo.
	- **shmctl():** desaloca a memória compartilhada ou controla o acesso à zona de memória compartilhada.

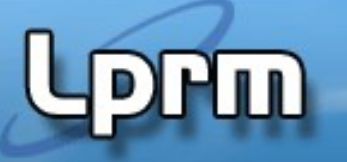

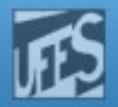

## Criação de Memória Compartilhada : shmget() (1)

 shmget() é a função usada para criar uma área de memória compartilhada de tamanho size.

```
shmid = shmget( key_type key, /* chave de identificação
```
- /\* tamanho do segmento \*/ int *shmflag*) /\* flags de permissão \*/
- A função é encarregada de buscar o elemento especifcado pela chave de acesso *key*, caso esse elemento não exista, pode criar um novo segmento de memória compartilhada OU retornar erro (em função do campo shmfag).
- Em caso de sucesso, a função devolve o identifcador do segmento de memória compartilhada, caso contrário retorna -1.

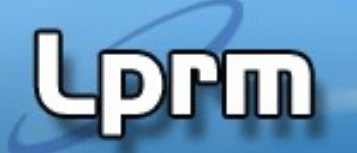

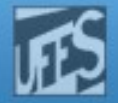

## Criação de Memória Compartilhada: shmget (6)

#### After the Execution of shmget ()

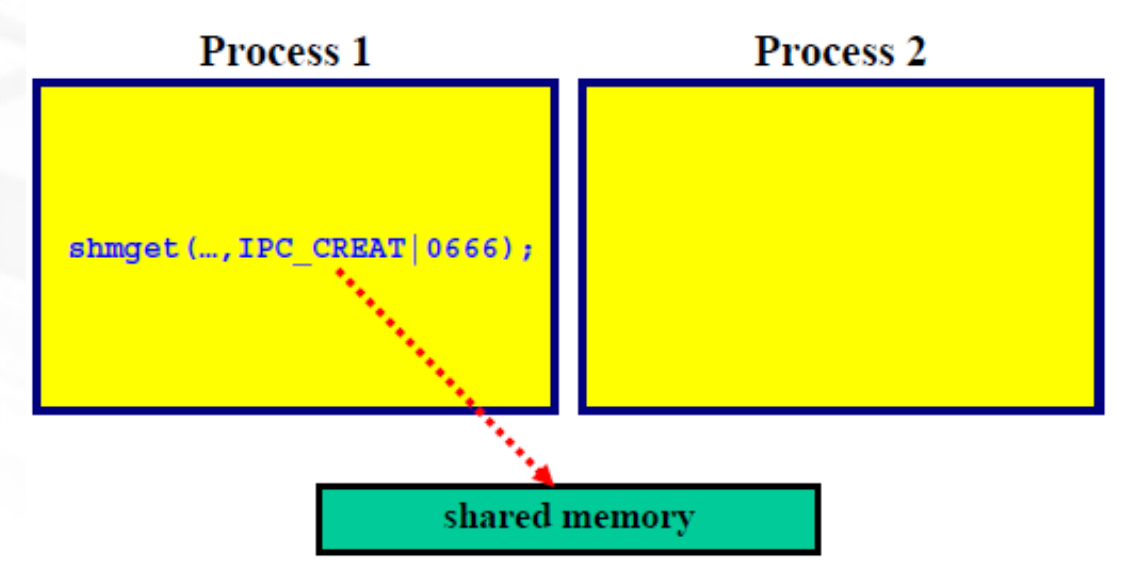

Shared memory is allocated; but, is not part of the address space

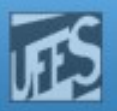

```
Exemplo 1 /* test_shmget(): após executar, rode "ipcs -m"*/
                    #include <errno.h>
                    #include <sys/ipc.h>
                    #include <sys/shm.h>
                    #include <stdio.h>
                    #include <stdlib.h>
                    #define ADDKEY 123
                    // OBS: SHM R=0400 SHM W=200 SHM R AND SHM W = 0600
                    int main() {
                        int shmid ; /* identificador da memória comum */
                        int size = 1024 :
                        char *path="./" ;
                        if (( shmid = shmget(ftok(path,ADDKEY), size, IPC_CREAT|
                                                   IPC_EXCL|SHM_R|SHM_W)) == -1) {
                            perror("Erro no shmget") ;
                            exit(1) ;
                        }
                        printf("Identificador do segmento: %d \n",shmid) ;
                        printf("Este segmento e associado a chave unica: %d\n",
                        ftok(path,ADDKEY)) ;
                        exit(0);}
```
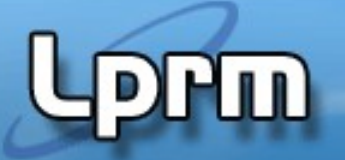

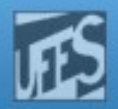

## Exemplo 1 (cont.)

Lançando duas vezes a execução do programa, tem-se o seguinte resultado:

euler: ~> test\_shmget Identificador do segmento: 36096 Este segmento e associado a chave unica: 2063804629 euler:~> ipcs -m

------ Shared Memory Segments -------shmid owner perms key bytes status nattch 0x7b0328d5 36096 saibel 600 1024  $\Omega$ 

```
euler: ~> test_shmget
Erro no shmget: File exists
```
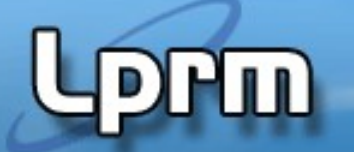

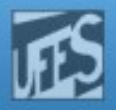

## Criação de Memória Compartilhada: shmget() (2)

- **key**: pode ser criado por meio da função ftok()
- **size**: é o tamanho em bytes do segmento de memória partilhada
- *shmflag*: especifca as permissões do segmento por meio de um OR bita-bit:
	- **IPC CREAT**: caso se queira criar o segmento, caso ele já não exista
	- **IPC EXCL**: caso se queira exclusivamente criar o segmento (se ele já existir a função retornará -1)
	- l **0---**: fags de permissão acesso rwx para usuário-grupo-outros (ex:0664)
	- Pode-se usar constantes pré-definidas... ex: SHM\_R ( $\sim$ 0400); SHM\_W ( $\sim$ 0200)
- Ex: shmget(..., ..., IPC\_CREAT|IPC\_EXCL|0640)
- Se shmfg for 0 (zero), a função retorna o id do segmento já existente (deve ser usado qdo pretende-se fazer um "attachment" ao segmento).

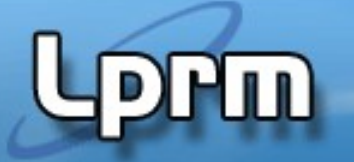

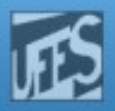

## Criação de Memória Compartilhada: shmget() (3)

### Chave de acesso "key":

- Defne um identifcador único no sistema para a área de memória que se quer criar ou à qual se quer ligar.
- Todos os processos que quiserem se conectar a área de memória criada devem usar a mesma chave de acesso key.
- É do tipo long, então qualquer número pode ser usado como chave.
- Existem três maneiras de se gerar a chave de acesso "key":

## (1) Defnindo um valor arbitrário

- Problema: dois programas não relacionados podem defnir o mesmo valor de chave embora cada um esteja querendo refenciar segmentos diferentes.
- Ex: key\_t someKey = 1234;

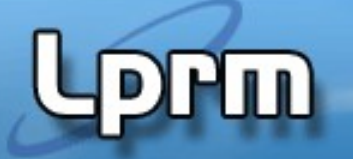

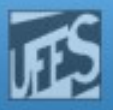

## Criação de Memória Compartilhada: shmget() (4)

- (2) Usando a função ftok(char \*path, int ID)
	- Uma chave nada mais é do que um valor inteiro longo. Ela é utilizada para identifcar uma estrutura de dados que vai ser referenciada por um programa.
	- A função ftok() usa alguma informação sobre o arquivo referenciado no argumento \*path
		- (p. ex: número do seu i-node e device number do sistema de arquivo que o contém)
		- … juntamente com o valor do campo ID (usualmente um "char" arbitrário qualquer, como "A" ou "x").para gerar uma chave única (e pública)

Ex: someKey = ftok("/home/somefile", 'b')

- Programas que quiserem acessar a mesma área devem gerar a mesma chave. Para isso, eles devem passar os mesmos parâmetros para ftok().
	- Ex: shmget(ftok(path, id), ..., ...)

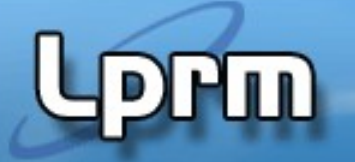

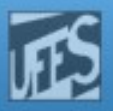

## Criação de Memória Compartilhada: shmget() (5)

- (3) Pedir ao sistema que gere uma chave privada.
- Usar a constante IPC\_PRIVATE (ou 0) no campo key
- $\blacksquare$  Ex: shmid = shmget (IPC\_PRIVATE , … , …)
- O kernel gerará uma chave e somente o processo proprietário terá acesso ao segmento de memória compartilhado.
- Se os outros processos não são descendentes diretos do processo criador, deve-se usar outra forma de IPC para transmitir a chave (por exemplo, salvar a chave em um arquivo).
- Processos não relacionados **geralmente** não usam IPC\_PRIVATE.

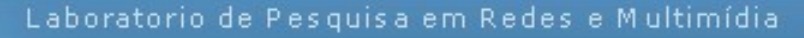

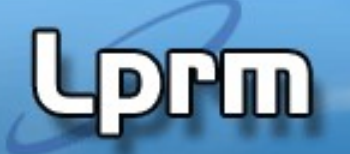

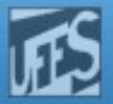

## Estrutura de Dados da Shared Memory (1)

 Quando um novo segmento de memória é criado, é criada uma estrutura shmid\_ds:

```
 struct shmid_ds {
 struct ipc_perm shm_perm; /* operation permissions */
 int shm_segsz; /* size of segment (bytes) */
 time_t shm_atime; /* last attach time */
 time_t shm_dtime; /* last detach time */
 time_t shm_ctime; /* last change time */
 unsigned short shm_cpid; /* pid of creator */
 unsigned short shm_lpid; /* pid of last operator */
 short shm_nattch; /* no. of current attaches */
```
};

 Nela são mantidas as informações sobre o segmento (ex: permissões de acesso definidas pelo parâmetro shmflg)

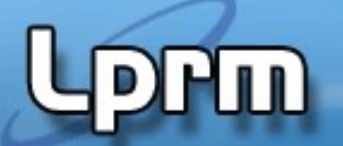

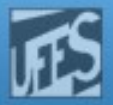

## Estrutura de Dados da Shared Memory (2)

Os campos no membro shm\_perm são os seguintes:

struct ipc\_perm

 $\left\{ \right.$ 

};

```
key_t key;
ushort gid;
ushort cgid;
```

```
ushort uid; /* owner euid and egid */
```
ushort cuid; /\* creator euid and egid \*/

```
ushort mode; /* lower 9 bits of shmflg */
ushort seq; /* sequence number */
```
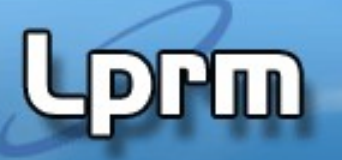

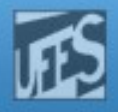

#### Examinando a Memória Compartilhada: shmctl() (1)

- A função shmctl() é utilizada para examinar e modifcar as informações relativas ao segmento de memória compartilhada.
- Permite ao usuário receber informações relacionadas ao segmento, defnir o proprietário ou grupo, especifcar permissões de acesso e, adicionalmente, destruir o segmento. #include <sys/ipc.h> #include <sys/shm.h> **int shmctl( int shmid, int cmd, struct shmid\_ds \*buf);**

LPRM/DI/UFES

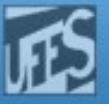

```
20 Sistemas Operacionais
                                                            Exemplo 2
/* arquivo test_shmctl.c */
#include <errno.h>
#include <stdio.h> 
#include <sys/types.h>
#include <sys/ipc.h>
#include <sys/shm.h>
#define ADDKEY 123
struct shmid_ds buf ;
int main() {
  char path[] = "nome_de_arquivo_existente" ;
   int shmid ;
  int size = 1024 ;
/* recuperação do identificador do segmento associado à chave 123 */
   if (( shmid = shmget(ftok(path,ADDKEY),size,0)) == -1 ) {
         perror ("Erro shmget()") ;
        exit(1) ; \}/* recuperação das informações relativas ao segmento */
  if ( shmctl(shmid, IPC_STAT, &buf) == -1 { perror("Error shmctl()") ;
       exit(1) ; }
   printf("ESTADO DO SEGMENTO DE MEMORIA COMPARTILHADA %d\n",shmid) ;
   printf("ID do usuario proprietario: %d\n",buf.shm_perm.uid) ;
   printf("ID do grupo do proprietario: %d\n",buf.shm_perm.gid) ;
   printf("ID do usuario criador: %d\n",buf.shm_perm.cuid) ;
   printf("ID do grupo criador: %d\n",buf.shm_perm.cgid) ;
   printf("Modo de acesso: %d\n",buf.shm_perm.mode) ;
   printf("Tamanho da zona de memoria: %d\n",buf.shm_segsz) ;
   printf("pid do criador: %d\n",buf.shm_cpid) ;
   printf("pid (ultima operacao): %d\n",buf.shm_lpid) ;
/* destruicao do segmento */
  if ((shmct1(shmid, IPC_RMID, NULL)) == -1){ perror("Erro shmctl()") ;
       exit(1) ; \}exit(0);
```
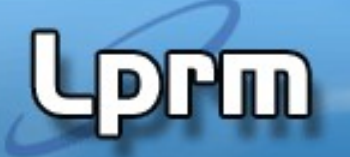

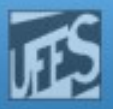

## Exemplo 2 (cont.)

#### Resultado da Execução

**euler:~/> test\_shmctl**

**ESTADO DO SEGMENTO DE MEMORIA COMPARTILHADA 35968 ID do usuario proprietario: 1145 ID do grupo do proprietario: 1000 ID do usuario criador: 1145 ID do grupo criador: 1000 Modo de acesso: 384 Tamanho da zona de memoria: 1024 pid do criador: 930 pid (ultima operacao): 0**

**euler:~> ipcs -m ------ Shared Memory Segments ------- key shmid owner perms bytes nattch status**

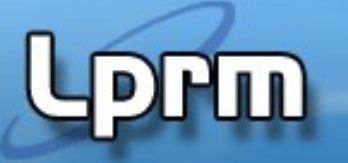

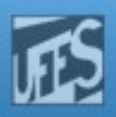

#### Examinando a Memória Compartilhada: shmctl() (2)

#### **cmd** pode conter:

- **IPC\_RMID**(0): O segmento de memória será destruído.
	- O usuário deve ser o proprietário, o criador, ou o super-usuário para realizar esta operação. Todas as outras operações em curso sobre esse segmento irão falhar.
- **IPC\_SET** (1): alterar informações sobre a memória compartilhada
	- Os novos valores são copiados da estrutura apontada por buf. A hora da modifcação é também atualizada ;
- **IPC STAT** (2): é usada para copiar a informação sobre a memória compartilhada
	- Copia para a estrutura apontada por buf;
- O super usuário pode ainda evitar ou permitir o swap do segmento compartilhado usando os valores **SHM\_LOCK** (3), para evitar o swap, e **SHM\_UNLOCK** (4), para permitir o swap..

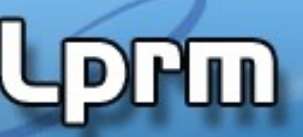

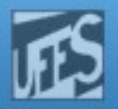

## Desconectando/Excluindo Memória Compartilhada (2)

- Quando **shmctl(shmid, IPC\_RMID, NULL)** é usado, o **segmento só é removido quando o último processo que está ligado a ele é fnalmente desligado dele.**
- Cada segmento compartilhado deve ser explicitamente desalocado usando shmctl após o seu uso para evitar problemas de limite máximo no número de segmentos compartilhados.
	- **A invocação de exit() e exec() desconeta os segmentos de memória mas não os extingue.**

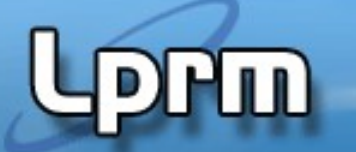

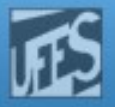

## Ligação à Memória Compartilhada: shmat() (1)

- Depois de criado, é necessário ligar o segmento de memória compartilhada ao espaço de endereçamento do processo.
- O processo usa a função shmat()para se ligar a um segmento de memória existente. A função retorna um ponteiro para a memória alocada e esta torna-se parte do espaço de endereçamento do processo.

 void \*shmat(int shm\_id, /\*ID do segmento obtido via shmget() \*/ void \*shm\_ptr /\* Endereço do acoplamento do segmento \*/ int flag); /\* Igual a SHM\_RONLY, caso só leitura, ou 0 (zero), caso contrário \*/

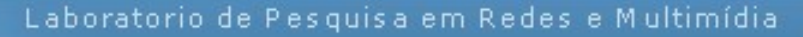

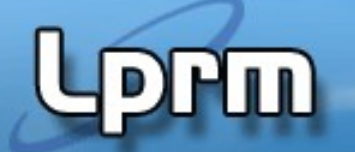

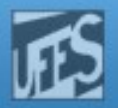

## Ligação à Memória Compartilhada: shmat() (2)

- **Segundo argumento (shm ptr):** 
	- É um ponteiro que especifca aonde, no espaço de endereçamento do processo, se quer mapear (acoplar) a memória compartilhada.
	- Se for especifcado 0 (NULL), o usual, o sistema escolhe ele mesmo um endereço disponível para acoplar o segmento no espaço de endereços do processo.
- **Terceiro argumento (flags):** 
	- Se igual a SHM\_RND: indica ao sistema que o endereço especificado no segundo argumento deve ser arredondado (p/ baixo) para um múltiplo do tamanho da página.
	- Se igual a SHM\_RDONLY: indica que o segmento será read only.
	- Se igual a 0 (zero): indica leitura e escrita.

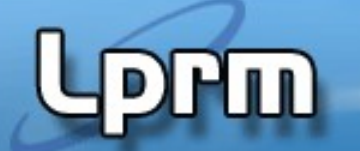

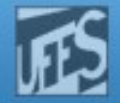

## Ligação à Memória Compartilhada: shmat() (3)

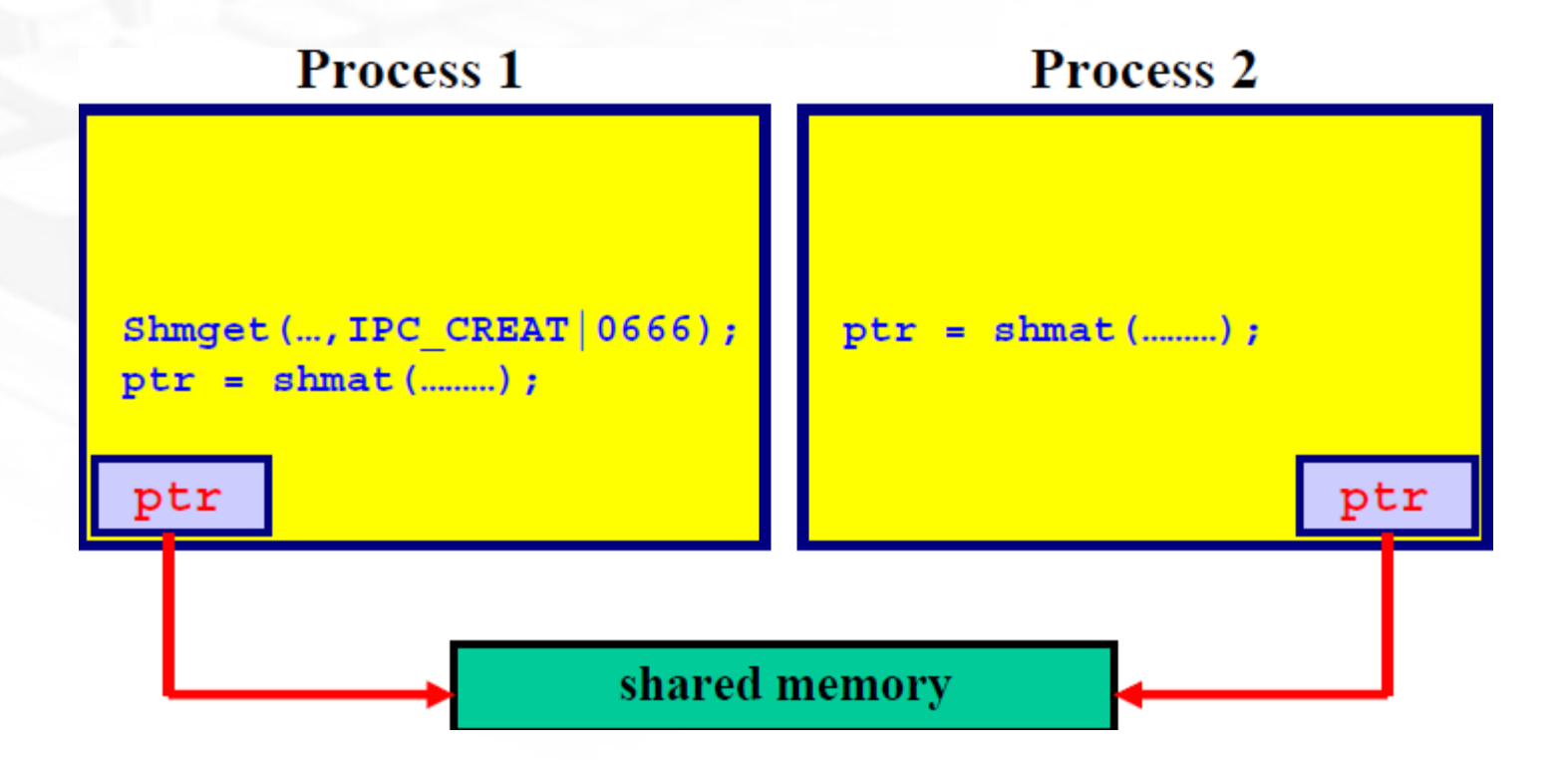

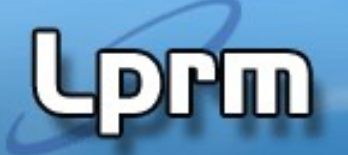

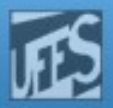

## Ligação à Memória Compartilhada: shmat() (4)

```
Exemplos:
```

```
p = (int * )shmat(shmid, NULL, 0)
```

```
key_t key; 
int shmid; 
char *data; 
key = ftok("/home/beej/somefile3",'R');
shmid = shmget(key, 1024, 0644 | IPC_CREAT);
data = shmat(shmid, (void *)\theta, \theta); /* Deste modo, consegue-se
                             ter um ponteiro para todo 
         o segmento de memória */
```
Exemplo

/\* **test\_shmat.c** \*/ /\* exemplo de utilizacao de shmat() \* escrita num segmento de memoria compartilhada \*/ #include <errno.h> #include <sys/types.h> #include <sys/ipc.h> #include <sys/shm.h> #include <stdio.h> #define ADDKEY 123 #define MSG "Mensagem escrita na memoria comum" int main() { int shmid ; /\* identificador da memoria comum \*/ int size =  $1024$  ; char \*path="nome de arquivo existente" ; char \*mem ; int flag  $= 0$ ; /\* recuperacao do shmid \*/ if  $((shmid = shmget(ftok(path, ADDKEY), size, 0)) == -1)$  perror("Erro no shmget") ;  $exit(1) ; \}$  printf("Sou o processo com pid: %d \n",getpid()) ; printf("Identificador do segmento recuperado: %d \n",shmid) ; printf("Este segmento e associado a chave unica: %d\n",ftok(path,ADDKEY)) ; /\* acoplamento do processo a zona de memoria \*/ if ((mem = **shmat (shmid, 0, flag))** ==  $(char<sup>*</sup>) - 1$ } perror("acoplamento impossivel") ; exit  $(1)$  ; } /\* escrita na zona de memoria compartilhada \*/ strcpy(mem, MSG);  $exit(0);$ LPRM/DI/UFES conteúdo.

# 3

Suponha que um segmento de memória compartilhada tenha sido criado anteriormente através do programa **test\_shmget.**

Este programa **test\_shmat** vai reacoplar um processo ao segmento e escrever na memória comum uma cadeia de caracteres.

O programa **test\_shmat2** (a seguir) irá então se acoplar à mesma área de memória e ler seu

Exemplo 3

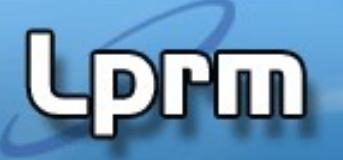

```
29 Sistemas Operacionais
/* test_shmat2.c */
/* programa para ler o conteudo de um segmento de memoria
* compartilhada que foi preenchido anteriormente por outro processo
*/
#include <errno.h>
#include <sys/types.h>
#include <sys/ipc.h>
#include <sys/shm.h>
#include <stdio.h>
#define ADDKEY 123
int main() {
   int shmid ; /* identificador da memória comum */
  int size = 1024 ;
   char *path="nome_de_arquivo_existente" ;
   char *mem ;
  int flaq = 0 ;
/* recuperação do shmid */
   if (( shmid = shmget(ftok(path,ADDKEY), size,0)) == -1) {
         perror("Erro no shmget") ;
        exit(1) ; } printf("Sou o processo com pid: %d \n",getpid()) ;
   printf("Identificador do segmento recuperado: %d \n",shmid) ;
   printf("Este segmento e associado a chave unica: %d\n",
   ftok(path,ADDKEY)) ;
/* acoplamento do processo à zona de memória */
   if ((mem = shmat (shmid, 0, flag)) == (char*)-1){
        perror("acoplamento impossivel") ;
       exit (1);}
/* tratamento do conteúdo do segmento */
   printf("leitura do segmento de memória compartilhada:\n");
  printf("\\t==>%s\\n",mem) ;
  exit(0);LPRM/DI/UFES
```
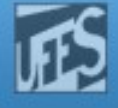

(cont.)

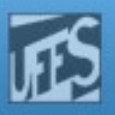

#### Exemplo

(cont.) Resultado da Execução

#### euler:"/> test\_shmget Identificador do segmento: 41600 Este segmento e associado a chave unica: 2063804629 euler: "/> test\_shmat Sou o processo com pid: 1250 Identificador do segmento recuperado: 41600 Este segmento e associado a chave unica: 2063804629 euler: "/> test\_shmat2 Sou o processo com pid: 1251 Identificador do segmento recuperado: 41600 Este segmento e associado a chave unica: 2063804629 leitura do segmento de memoria compartilhada: ==>Mensagem escrita na memoria comum euler: "/> test\_shmctl ESTADO DO SEGMENTO DE MEMORIA COMPARTILHADA 41600 ID do usuario proprietario: 1145 ID do grupo do proprietario: 1000 ID do usuario criador: 1145 ID do grupo criador: 1000 Modo de acesso: 384 Tamanho da zona de memoria: 1024 pid do criador: 1249 pid (ultima operacao): 1251

Note que após o lançamento em sequência dos programas, o processo com  $pid = 1249$ , correspondente à execução de test\_shmget cria o segmento de memória. Depois, esse segmento será acessado por dois processos, sendo que o último é aquele com  $pid = 1251$ , correspondente à execução de test shmat2. LPRM/DI/UFES 30 Sistemas Operacionais

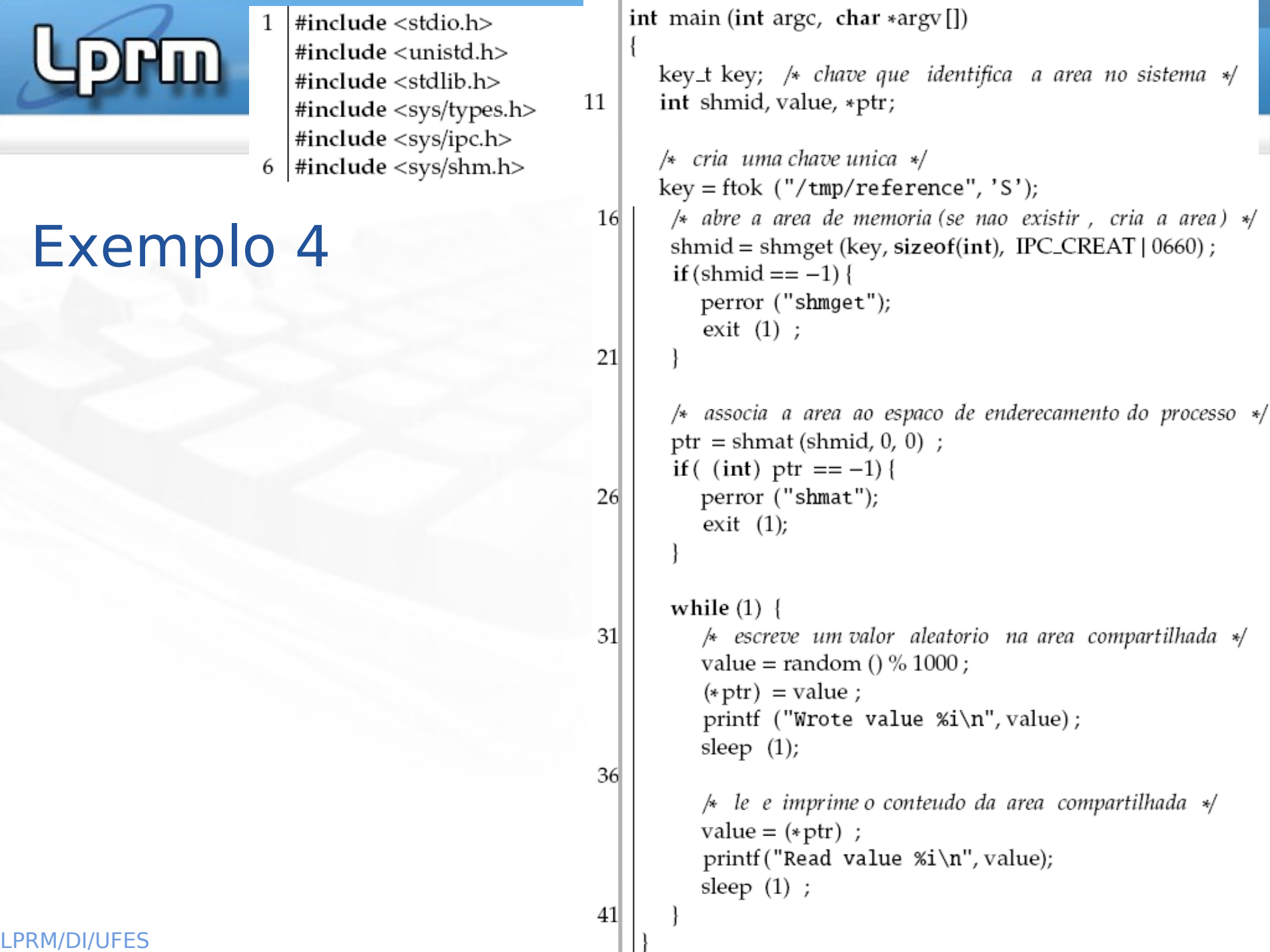

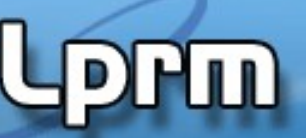

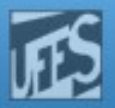

## Desconectando/Excluindo Memória Compartilhada

- /\*Detach the shared memory segment\*/  **shmdt (shared\_memory);**
- Para remover um segmento, passa-se IPC\_RMID como segundo parâmetro e NULL como terceiro parâmetro. O segmento só é removido quando o último processo que está ligado a ele é fnalmente desligado dele.
- Cada segmento compartilhado deve ser explicitamente desalocado usando shmctl após o seu uso para evitar problemas de limite máximo no número de segmentos compartilhados. A invocação de exit() e exec() desconeta os segmentos de memória mas não os extingue

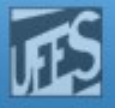

```
Exemplo 5
```
(test\_shmaddr.c)

int main ()

```
{
```

```
int segment_id; 
char* shared_memory; 
struct shmid_ds shmbuffer; 
int segment_size; 
const int shared_segment_size = 0x6400; 
char *path="./test_shmaddr.c" ;
```
/\* Allocate a shared memory segment. \*/ segment id = shmget (IPC PRIVATE, shared segment size, IPC CREAT|IPC EXCL|S IRUSR| S\_IWUSR);

```
/* Attach the shared memory segment. */ 
shared_memory = (char<sup>*</sup>) shmat (segment_id, 0, 0);
printf ("shared memory attached at address %p\n", shared_memory);
```

```
/* Show the segment's size. */ 
shmctl (segment_id, IPC_STAT, &shmbuffer); 
segment_size = shmbuffer.shm_segsz; 
printf ("segment size: %d\n", segment_size);
```
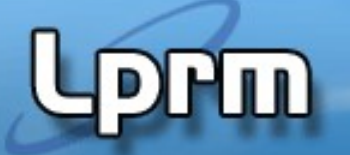

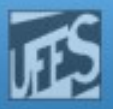

## Exemplo 5 (cont.)

```
/*Write a string to the shared memory segment*/ 
   sprintf (shared_memory, "Hello, world.");
```

```
/*Detach the shared memory segment*/ 
   shmdt (shared_memory);
```

```
/*Reattach the shared memory at a different address*/ 
   shared_memory = (char*) shmat (segment_id, (void*) 0x5000000, 0); 
   printf ("shared memory reattached at address %p\n", shared_memory);
```

```
/*Print out the string from shared memory.*/ 
   printf ("%s\n", shared_memory);
```

```
/*Detach the shared memory segment*/ 
   shmdt (shared_memory);
```

```
/*Deallocate the shared memory segment*/ 
   shmctl (segment_id, IPC_RMID, 0); 
   return 0; }
```
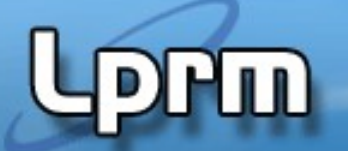

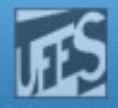

## Exemplo 6: Comunicação com o Filho

```
void main(int argc, char *argv[])
₹
  int
        ShmID, *ShmPTR, status;
  pid t pid;
  ShmID = shmget(IPC PRIVATE, 4*sizeof(int), IPC CREAT|0666);ShmPTR = (int * ) shmat (ShmID, NULL, 0);ShmPTR[0] = atoi(argv[0]); ShmPTR[1] = atoi(argv[1]);ShmPTR[2] = atoi(argv[2]); ShmPTR[2] = atoi(argv[3]);
  if ((pid = fork()) == 0)Child(ShmPTR);exit(0);}
  wait(&status);
  shmdt ((void *) ShmPTR); shmctl (ShmID, IPC RMID, NULL);
  exit(0);ł
                                                      15
```
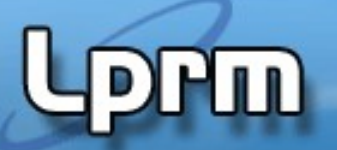

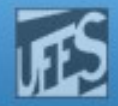

### Exemplo 6: Comunicação com o Filho (cont.)

```
void Child(int SharedMem[])
₹
   printf ("%d %d %d %d\n", SharedMem [0],
       SharedMem[1], SharedMem[2], SharedMem[3]);
ł
```
Por que *shmget()* e *shmat()* não são necessárias no processo flho??

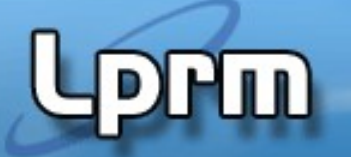

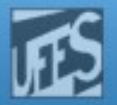

## Os Comandos ipcs e ipcrm

- O comando ipcs provê informação sobre IPC, incluindo os segmentos compartilhados. Usa-se o flag -m para obter informações sobre memória compartilhada.
- O exemplo abaixo ilustra que o segmento de 1627649 está em uso: % ipcs -m

---- Shared Memory Segments -------

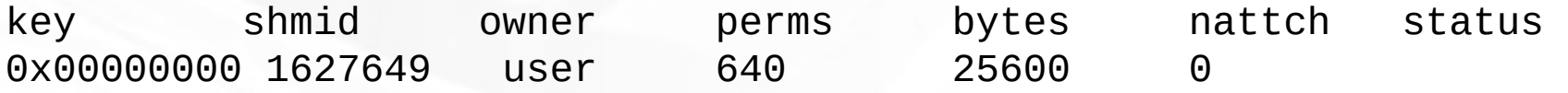

 Se este segmento tiver sido esquecido por um programa, ele pode ser removido usando o comando ipcrm, como mostrado abaixo: % ipcrm shm 1627649